## Package 'VBsparsePCA'

February 12, 2021

Type Package

Title The Variational Bayesian Method for Sparse PCA

Version 0.1.0

Author Bo (Yu-Chien) Ning

Maintainer Bo (Yu-Chien) Ning <bo.ning@upmc.fr>

Description Contains functions for a variational Bayesian method for sparse PCA proposed by Ning (2020) <arXiv:2102.00305>. There are two algorithms: the PX-CAVI algorithm (if assuming the loadings matrix is jointly row-sparse) and the batch PX-CAVI algorithm (if without this assumption). The outputs of the main function, VBsparsePCA(), include the mean and covariance of the loadings matrix, the score functions, the variable selection results, and the estimated variance of the random noise.

**Depends** R  $(>= 3.6.0)$ 

License GPL-3

Imports MASS, pracma, stats, utils

Encoding UTF-8

LazyData true

RoxygenNote 7.1.1

NeedsCompilation no

Repository CRAN

Date/Publication 2021-02-12 09:50:16 UTC

## R topics documented:

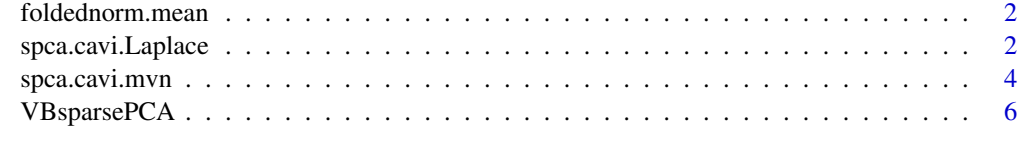

 $\blacksquare$ 

<span id="page-1-0"></span>

#### Description

This function calculates the mean of the folded normal distribution given its location and scale parameters.

## Usage

```
foldednorm.mean(mean, var)
```
#### Arguments

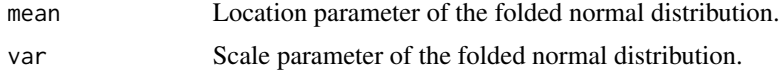

## Details

The mean of the folded normal distribution with location  $\mu$  and scale  $\sigma^2$  is

$$
\sigma\sqrt{2/\pi}\exp(-\mu^2/(2\sigma^2))+\mu(1-2\Phi(-\mu/\sigma))
$$

#### Value

.

foldednorm.mean

The mean of the folded normal distribution of iterations to reach convergence.

#### Examples

#Calculates the mean of the folded normal distribution with mean 0 and var 1 mean <- foldednorm.mean(0, 1) print(mean)

spca.cavi.Laplace *Function for the PX-CAVI algorithm using the Laplace slab*

## Description

This function employs the PX-CAVI algorithm proposed in Ning (2020). The  $g$  in the slab density of the spike and slab prior is chosen to be the Laplace density, i.e.,  $N(0, \sigma^2/\lambda_1 I_r)$ . Details of the model and the prior can be found in the Details section in the description of the 'VBsparsePCA()' function. This function is not capable of handling the case when  $r > 1$ . In that case, we recommend to use the multivariate distribution instead.

spca.cavi.Laplace 3

## Usage

```
spca.cavi.Laplace(
 x,
 r = 1,
 lambda = 1,
 max.iter = 100,eps = 0.001,
 sig2,true = NA,
  threshold = 0.5,
  theta.int = NA,
  theta.var.int = NA,
 kappa.para1 = NA,
 kappa.para2 = NA,
  sigma.a = NA,
 sigma.b = NA
\mathcal{L}
```
## Arguments

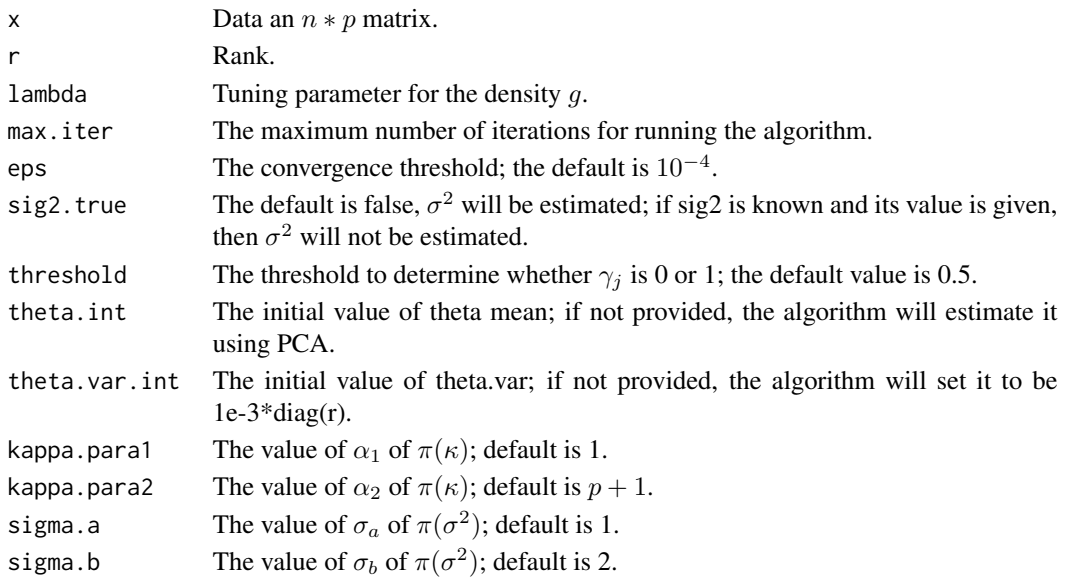

## Value

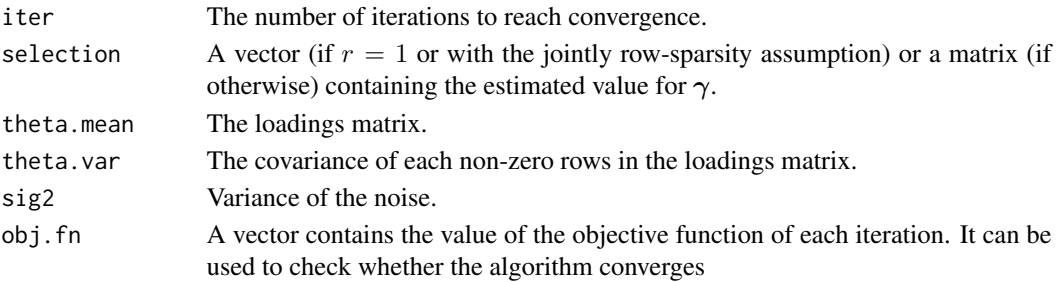

## Examples

```
#In this example, the first 20 rows in the loadings matrix are nonzero, the rank is 1
set.seed(2021)
library(MASS)
library(pracma)
n <- 200
p <- 1000
s < - 20r < -1sig2 < -0.1# generate eigenvectors
U.s <- randortho(s, type = c("orthonormal"))
U \leftarrow rep(\emptyset, p)U[1:s] \leftarrow as.vector(U.s[, 1:r])s.star \leq rep(0, p)
s.star[1:s] <- 1
eigenvalue <- seq(20, 10, length.out = r)
# generate Sigma
theta.true \leftarrow U \star sqrt(eigenvalue)
Sigma <- tcrossprod(theta.true) + sig2*diag(p)
# generate n*p dataset
X \leftarrow t(mvrnorm(n, mu = rep(0, p), Sigma = Signa))result \leq spca.cavi.Laplace(x = X, r = 1)
loadings <- result$theta.mean
```
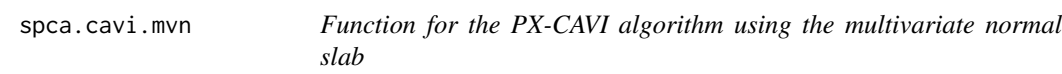

## Description

This function employs the PX-CAVI algorithm proposed in Ning (2020). The  $g$  in the slab density of the spike and slab prior is chosen to be the multivariate normal distribution, i.e.,  $N(0, \sigma^2/\lambda_1 I_r)$ . Details of the model and the prior can be found in the Details section in the description of the 'VBsparsePCA()' function.

## Usage

```
spca.cavi.mvn(
 x,
  r,
 lambda = 1,
 max.iter = 100.
 eps = 1e-04,
  jointly.row.sparse = TRUE,
  sig2,true = NA,threshold = 0.5,
  theta.int = NA,
```
<span id="page-3-0"></span>

## spca.cavi.mvn 5

```
theta.var.int = NA,
 kappa.para1 = NA,
 kappa.para2 = NA,
 sigma.a = NA,
 signa.b = NA\mathcal{L}
```
## Arguments

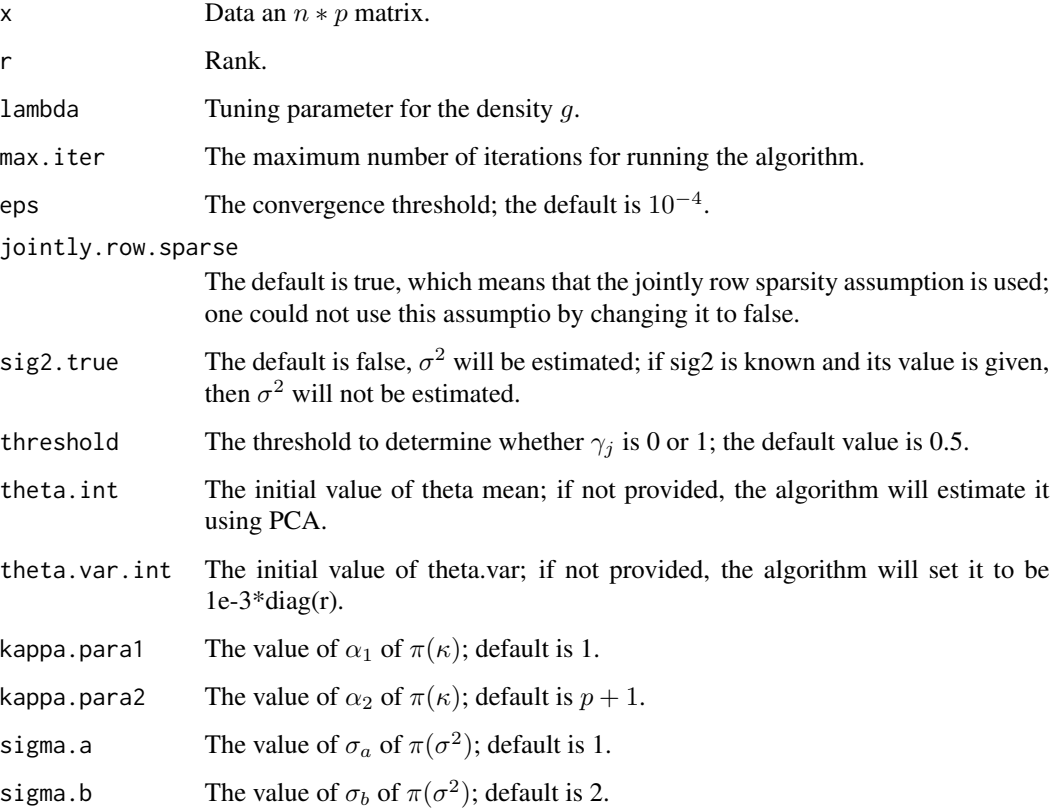

## Value

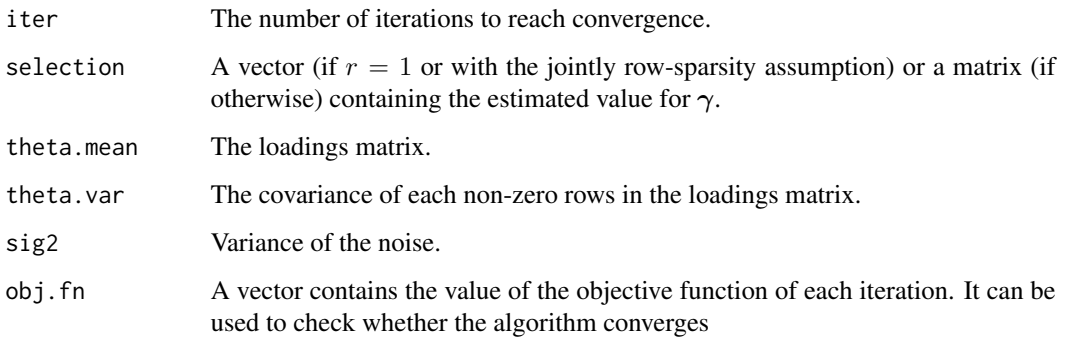

## Examples

```
#In this example, the first 20 rows in the loadings matrix are nonzero, the rank is 1
set.seed(2021)
library(MASS)
library(pracma)
n < -200p <- 1000
s < - 20r < -1sig2 < -0.1# generate eigenvectors
U.s \leq randomtho(s, type = c("orthonormal"))U \leftarrow \operatorname{rep}(\emptyset, \mathrm{p})U[1:s] \leftarrow as.vector(U.s[, 1:r])s.star \leq rep(0, p)
s.star[1:s] <- 1
eigenvalue <- seq(20, 10, length.out = r)
# generate Sigma
theta.true \leftarrow U \star sqrt(eigenvalue)
Sigma <- tcrossprod(theta.true) + sig2*diag(p)
# generate n*p dataset
X \leq t(mvrnorm(n, mu = rep(0, p), Sigma = Sigma))
result \leq spca.cavi.mvn(x = X, r = 1)
loadings <- result$theta.mean
```
VBsparsePCA *The main function for the variational Bayesian method for sparse PCA*

## Description

This function employs the PX-CAVI algorithm proposed in Ning (2021). The method uses the sparse spiked-covariance model and the spike and slab prior (see below). Two different slab densities can be used: independent Laplace densities and a multivariate normal density. In Ning (2021), it recommends choosing the multivariate normal distribution. The algorithm allows the user to decide whether she/he wants to center and scale their data. The user is also allowed to change the default values of the parameters of each prior.

## Usage

```
VBsparsePCA(
  dat,
  r,
  lambda = 1,
  slab.prior = "MVN",
  max.iter = 100.
  eps = 0.001,
  jointly.row.sparse = TRUE,
  center.scale = FALSE,
```
<span id="page-5-0"></span>

## VBsparsePCA 7

```
sig2,true = NA,
  threshold = 0.5,
 theta.int = NA,
  theta.var.int = NA,
 kappa.para1 = NA,
 kappa.para2 = NA,
 sigma.a = NA,
 signa.b = NA)
```
## Arguments

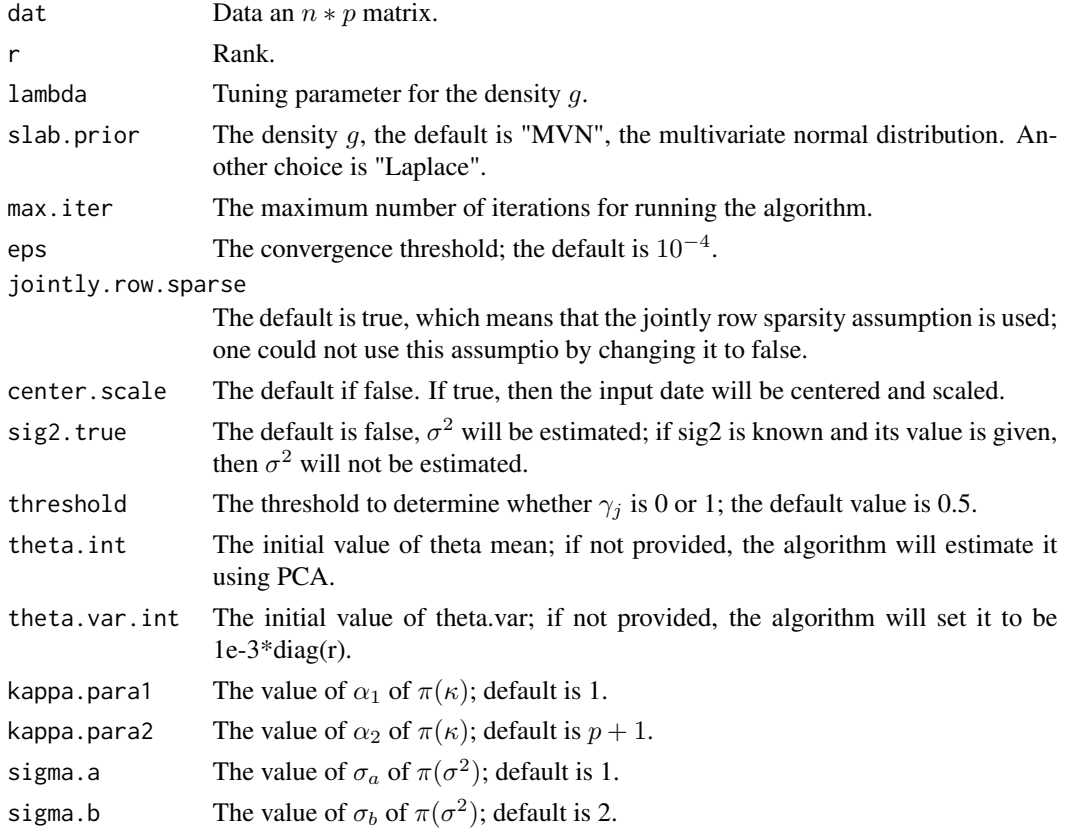

## Details

The model is

$$
X_i = \theta w_i + \sigma \epsilon_i
$$

where  $w_i \sim N(0, I_r)$ ,  $\epsilon \sim N(0, I_p)$ .

The spike and slab prior is given by

$$
\pi(\theta, \gamma | \lambda_1, r) \propto \prod_{j=1}^p \left( \gamma_j \int_{A \in V_{r,r}} g(\theta_j | \lambda_1, A, r) \pi(A) dA + (1 - \gamma_j) \delta_0(\theta_j) \right)
$$

$$
g(\theta_j|\lambda_1, A, r) = C(\lambda_1)^r \exp(-\lambda_1 ||\beta_j||_q^m)
$$

$$
\gamma_j |\kappa \sim Bernoulli(\kappa)
$$

$$
\kappa \sim Beta(\alpha_1, \alpha_2)
$$

$$
\sigma^2 \sim InvGamma(\sigma_a, \sigma_b)
$$

where  $V_{r,r} = \{A \in R^{r \times r} : A'A = I_r\}$  and  $\delta_0$  is the Dirac measure at zero. The density g can be chosen to be the product of independent Laplace distribution (i.e.,  $q = 1, m = 1$ ) or the multivariate normal distribution (i.e.,  $q = 2, m = 2$ ).

## Value

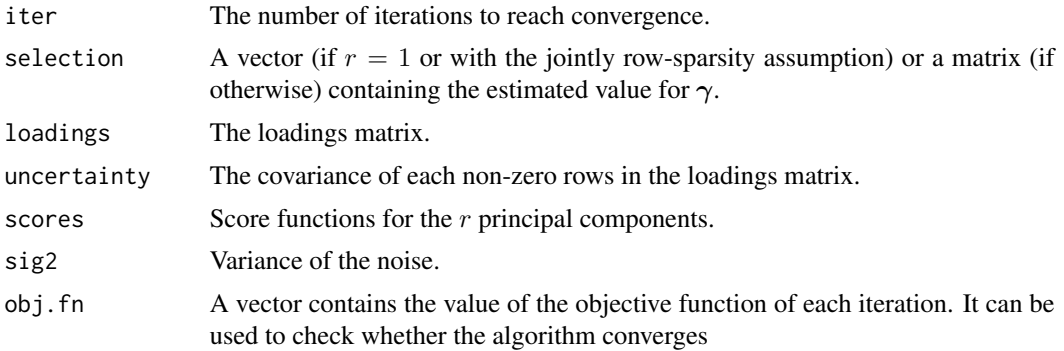

## References

Ning, B. (2021). Spike and slab Bayesian sparse principal component analysis. arXiv:2102.00305.

## Examples

```
#In this example, the first 20 rows in the loadings matrix are nonzero, the rank is 2
set.seed(2021)
library(MASS)
library(pracma)
n < -200p <- 1000
s < - 20r \leq -2sig2 < -0.1# generate eigenvectors
U.s <- randortho(s, type = c("orthonormal"))
if (r == 1) {
  U <- rep(0, p)
 U[1:s] <- as.vector(U.s[, 1:r])
} else {
  U \leq - matrix(0, p, r)
  U[1:s, ] <- U.s[, 1:r]
}
s.star \leq rep(0, p)
s.star[1:s] <- 1
eigenvalue \leq seq(20, 10, length.out = r)
```
## VBsparsePCA 9

```
# generate Sigma
if (r == 1) {
  theta.true \leftarrow U * sqrt(eigenvalue)
 Sigma <- tcrossprod(theta.true) + sig2*diag(p)
} else {
  theta.true <- U %*% sqrt(diag(eigenvalue))
  Sigma \leq tcrossprod(theta.true) + sig2 \star diag(p)
}
# generate n*p dataset
X \leftarrow t(mvrnorm(n, mu = rep(0, p), Sigma = Signa))result \leq VBsparsePCA(dat = t(X), r = 2, jointly.row.sparse = TRUE, center.scale = FALSE)
loadings <- result$loadings
scores <- result$scores
```
# <span id="page-9-0"></span>Index

foldednorm.mean, [2](#page-1-0)

spca.cavi.Laplace, [2](#page-1-0) spca.cavi.mvn, [4](#page-3-0)

VBsparsePCA, [6](#page-5-0)